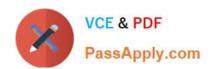

# C\_LCNC\_02<sup>Q&As</sup>

SAP Certified Citizen Developer Associate - SAP Build Low-code/Nocode Applications and Automations

# Pass SAP C\_LCNC\_02 Exam with 100% Guarantee

Free Download Real Questions & Answers **PDF** and **VCE** file from:

https://www.passapply.com/c\_lcnc\_02.html

100% Passing Guarantee 100% Money Back Assurance

Following Questions and Answers are all new published by SAP Official Exam Center

- Instant Download After Purchase
- 100% Money Back Guarantee
- 365 Days Free Update
- 800,000+ Satisfied Customers

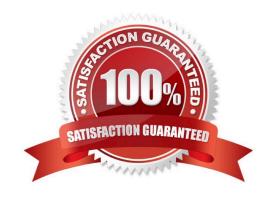

# https://www.passapply.com/c\_lcnc\_02.html 2024 Latest passapply C\_LCNC\_02 PDF and VCE dumps Download

#### **QUESTION 1**

| Using the official business process, | an employee has ordered a laptop. | . Which business process | roles are secondary |
|--------------------------------------|-----------------------------------|--------------------------|---------------------|
| participants? Note: There are 2 cor  | rect answers to this question.    |                          |                     |

- A. Vendor
- B. Approver
- C. Financial controller
- D. HR Manager

Correct Answer: AB

#### **QUESTION 2**

Where can an end user work on Forms?

- A. ChatBot
- B. Process workspace
- C. Monitor Workflow application
- D. MyInbox

Correct Answer: B

### **QUESTION 3**

What are some benefits of using Forms? Note: There are 2 correct answers to this question.

- A. Create and share email templates easily
- B. Create an interactive UI easily
- C. Create documents for processes easily
- D. Streamline business process approvals easily

Correct Answer: CD

#### **QUESTION 4**

What are some characteristics of low-code development? Note: There are 3 correct answers to this question.

# https://www.passapply.com/c\_lcnc\_02.html 2024 Latest passapply C\_LCNC\_02 PDF and VCE dumps Download

- A. Low-code development does not require prior coding experience.
- B. Low-code development is less complex than no-code development.
- C. Low-code development requires the ability to think logically and analytically.
- D. Low-code development requires fluency in at least one programming language.
- E. Low-code development does not require knowing a programming language.

Correct Answer: ACE

#### **QUESTION 5**

Which of the following elements can you use to create variable names? Note: There are 2 correct answers to this question.

- A. Letter
- B. Space
- C. Number
- D. Punctuation

Correct Answer: BC

Latest C LCNC 02 Dumps C LCNC 02 Practice Test C LCNC 02 Braindumps